## **App Sparkasse: prima configurazione e funzioni**

Tenere a portata di mano le credenziali di accesso al servizio di online banking. Consigliamo di utilizzare l'app Sparkasse insieme all'app S-pushTAN per la generazione di TAN, in quanto le due app sono perfettamente complementari. La seguente descrizione riguarda il sistema operativo iOS. La procedura può variare lievemente per gli altri sistemi operativi per dispositivi mobili.

www.sparkasse-gladbeck.de

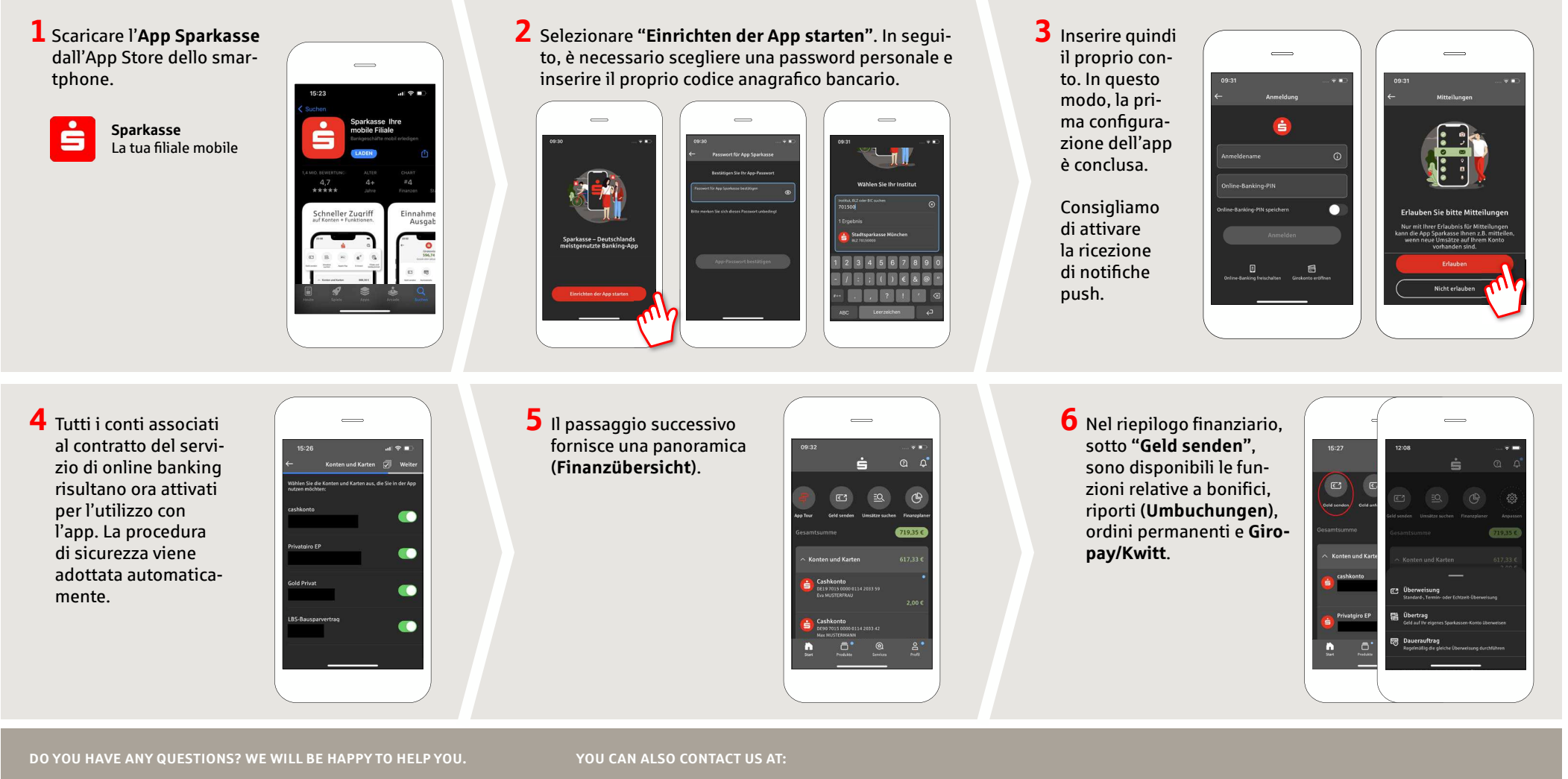

Central service call number: You can contact us under **02043/271-0 Mon–Fri from 8 am–6 pm**.

Further information about the Sparkasse app is available at: www.sparkasse-gladbeck.de

**2DILDING DATA DISPONS** Online banking support for private customers Telephone: 02043/271-386 Available: **Mon–Fri from 8 am – 6 pm** 

Sparkasse Gladbeck

## **App Sparkasse: prima configurazione e funzioni**

Tenere a portata di mano le credenziali di accesso al servizio di online banking. Consigliamo di utilizzare l'app Sparkasse insieme all'app S-pushTAN per la generazione di TAN, in quanto le due app sono perfettamente complementari. La seguente descrizione riguarda il sistema operativo iOS. La procedura può variare lievemente per gli altri sistemi operativi per dispositivi mobili.

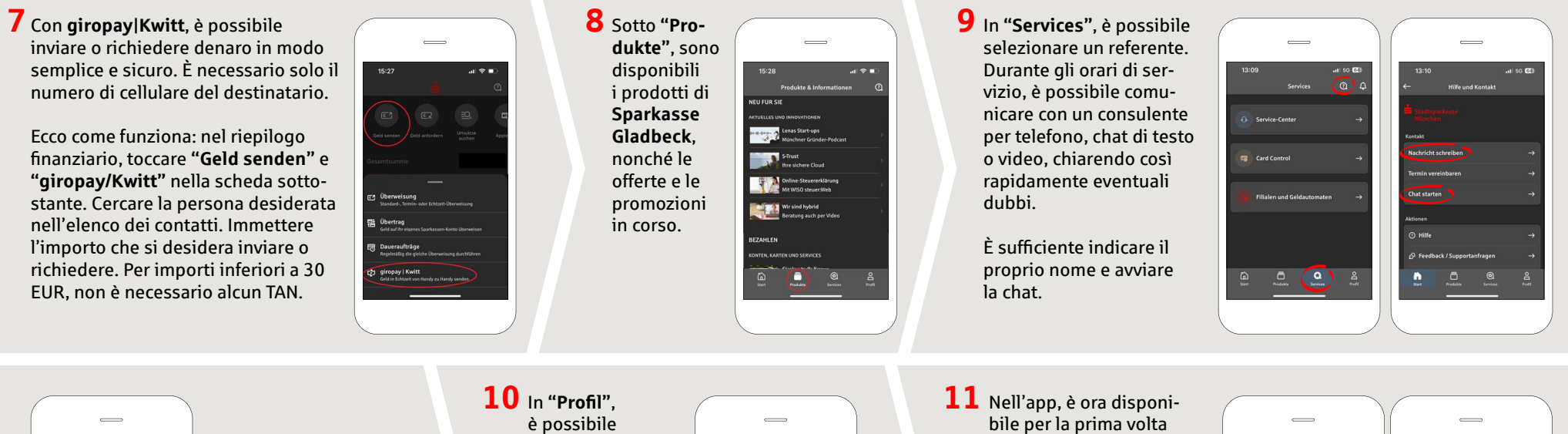

Consiglio: qualora, in caso di emergenza, sia necessario provvedere a un blocco delle carte, il numero di telefono di emergenza è disponibile sulla stessa pagina, nella rubrica "Kartensperre".

 accedere alla propria casella postale. Inoltre, è possibile gestire ulteriori impostazioni dell'app, le notifiche del conto e i metodi di pagamento digitali (ad es., Apple Pay).

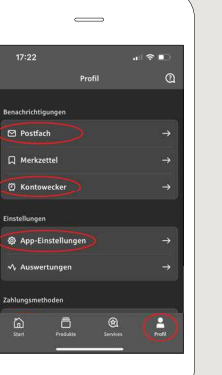

bile per la prima volta la "Darkmode", come illustrato dalle immagini di esempio. La gestione di questa modalità avviene mediante la relativa impostazione sul sistema iOS. Qualora si preferisca il design chiaro, occorre selezionarlo sull'iPhone da **"Einstel**lungen" > "Anzeige & **Helligkeit"** > "Hell".

www.sparkasse-gladbeck.de

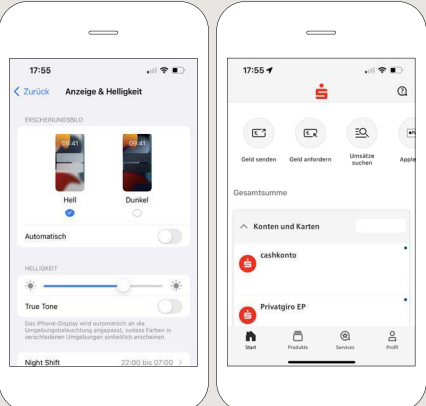

## **DO YOU HAVE ANY QUESTIONS? WE WILL BE HAPPY TO HELP YOU.**

Central service call number: You can contact us under **02043/271-0 Mon–Fri from 8 am–6 pm**.

Further information about the Sparkasse app is available at: www.sparkasse-gladbeck.de

## **YOU CAN ALSO CONTACT US AT:**

**2D** Online banking support for private customers Telephone: 02043/271-386 Available: **Mon–Fri from 8 am – 6 pm** 

Sparkasse Gladbeck